## SAP ABAP table T8JXT {JV Conditional Code Text}

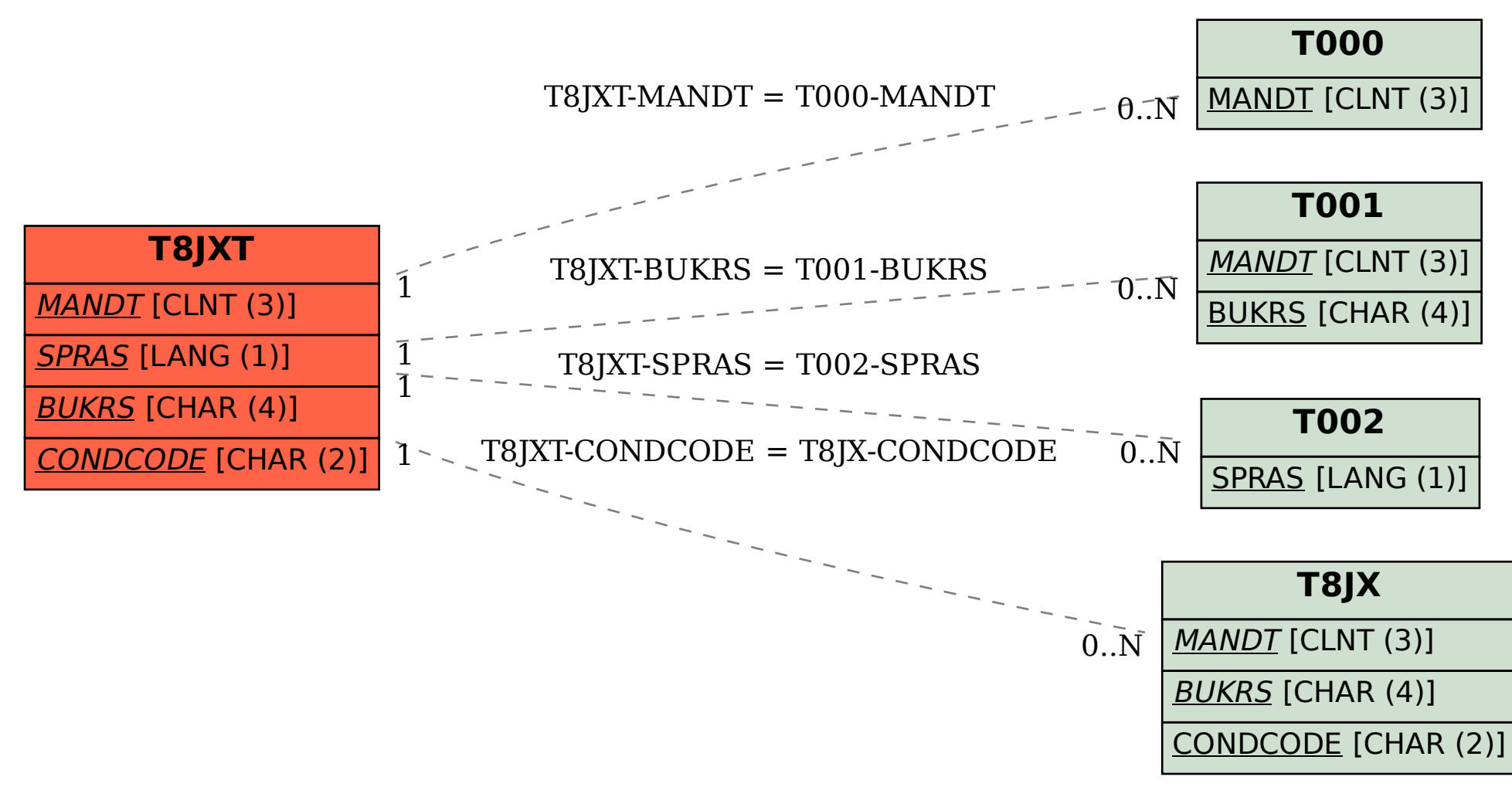